MTA Strict Transport Security SMTP TLS Reporting IETF 100 Nicolas Lidzborski <nlidz+ietf@google.com>

# **Current Drafts**

- SMTP MTA Strict Transport Security
	- [Draft-ietf-uta-mta-sts-11](https://datatracker.ietf.org/doc/draft-ietf-uta-mta-sts/)

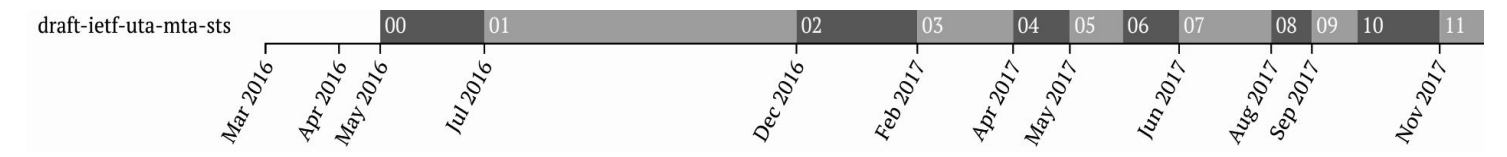

- SMTP TLS Reporting
	- [Draft-ietf-uta-smtp-tlsrpt-11](https://datatracker.ietf.org/doc/draft-ietf-uta-smtp-tlsrpt/)

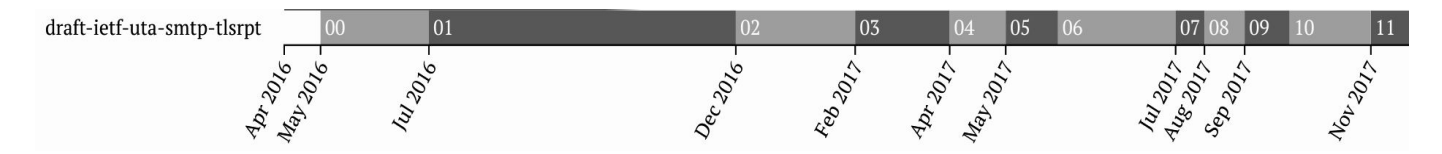

### **Known Current Efforts**

- Google (gmail.com, googlemail.com, google.com)
	- Live policies ( **<https://mta-sts.google.com/.well-known/mta-sts.txt>**)
	- Send-time policy fetching & validation in progress
- Comcast (comcast.net)
	- Live policy (**<https://mta-sts.comcast.net/.well-known/mta-sts.txt>**)
- Yahoo (yahoo.com)
	- Live policy (**<https://mta-sts.yahoo.com/.well-known/mta-sts.txt>**)
- 1&1 (web.de, gmx.net, gmx.com and mail.com) ○ Live policies ( **<https://mta-sts.gmx.com/.well-known/mta-sts.txt>**)
- Microsoft (live.com)
	- DNS record and policy publication work in progress

# STS in 60 Seconds…

1. TXT record

**\$ dig -t txt +short \_mta-sts.gmail.com**

**"v=STSv1\; id=20171114T070707\;"**

#### 2. HTTPS endpoint with policy

Semantics:

- HTTPS cert validation
- HSTS-style policy cache
- Mode: "none", "report" or "enforce"

```
$ curl
https://mta-sts.gmail.com/.well-known/mta-sts.txt
```

```
version: STSv1
mode: report
mx: gmail-smtp-in.l.google.com
mx: .gmail-smtp-in.l.google.com
max_age: 86400
```
# Quick summary of MTA-STS work

- HTTPS policy in
	- **https://mta-sts.example.com/.well-known/mta-sts.txt**
- Policy format with key-value pairs (originally JSON)
- DNS policy ID MUST uniquely identify a given policy
- MTAs MUST support TLS 1.2 or later
- SMTP client and HTTPS server MUST support TLS SNI
- SNI extension of HTTPS MUST have name of the policy host
- SNI extension of SMTP server MUST contain MX hostname
- Operational considerations:
	- Policy updates (update the HTTPS policy body before TXT RR)
	- Policy delegation using CNAME
	- Policy removal
- DoS attack mitigations

## TLSRPT in 30 seconds...

1. TXT record

**\$ dig -t txt +short \_smtp-tlsrpt.gmail.com.**

**"v=TLSRPTv1\;rua=mailto:sts-reports@goog le.com"**

2. Reports

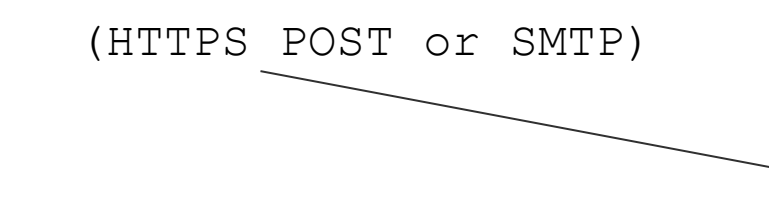

 "result-type": "validation-failure, "sending-mta-ip": "47.97.15.2", "Receiving-mx-hostname": "mx-backup.mail.company-y.com", "failed-session-count": 3, "failure-error-code": "X509 V ERR PROXY PATH LENGTH EXCEEDED"

# Quick summary of TLSRPT draft work

- DNS TLSRPT entry in TXT RR for **\_smtp-tlsrpt.example.com**
- Supports both MTA-STS and DANE
- SMTP reports MUST have DKIM signature
- DKIM signature MUST NOT use the "l=" attribute (length)
- Report plain text file encoded in the I-JSON format
- Generic errors as "validation-failure" with "failure-reason-code"
- Report media type, Subject and filename recommendation
- Report GZIP compression
- Delivery retry for 24h

# Closed Issues

- Clarified 302 redirects and cache-control.
- policy-to-SAN matching vs policy-to-hostname matching: policy-to-SAN (needed by DANE [\[RFC7672\]](https://tools.ietf.org/html/rfc7672))
- TLS 1.2: MTAs MUST have support for TLS version 1.2 or better

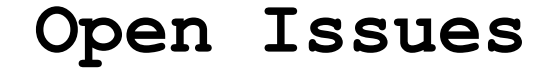

**Other feedback? (Clarity, operational, deployment?)**

**Time for last call?**